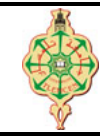

# **Examen final**

Aucun document n'est autorisé Les solutions doivent être rédigées en C Les appareils portables doivent être éteints La note de l'examen final sera également attribuée au CC et au TP

# **1 Affichage 12 pts.**  $\odot$ 55'

Qu'affichent les deux programmes suivants (0.5 pt pour chaque valeur affichée) :

```
1 # include < stdio .h >
 2 int toto (int *a, int b)
3 {
4 a = &b;5 b=4;
6 return *a*b;
7 }
8 int main ()
9 {
10 int i=2, j, k=3, 1, m=5, n=0;
11 int *p=&k, *q=&1, *r=&j;
12 i = i * 2;
13 printf ("i=%d, j=%d\n", i, j);
14 *q = *p;15 printf ("p=%d, q=%d\n", *p, *q);
16   p = q;17 \quad 1 = 4;18 printf ("p=%d, q=%d\n", *p, *q);
19 \ast p = (\ast p) + (\ast q);
20 printf ("*k=\n%d, *1=\n%d\nm", k, 1);21 \frac{\text{toto}(k_m, n)}{n};
22 printf ("*m=%d, *n=%d\\n", m, n);23 printf ("*r**r : \sqrt[n]{d} \n\pi", *r**r);
24 printf ("r : \sqrt{d} \ln", (*r+r) -r+*r);
25 }
                                                 1 # include < stdio .h >
                                                 2 int main ()
                                                 3 {
                                                 4 int i, j;
                                                 5 int A [4]={1} , B [8];
                                                 6 int *q = A;<br>7 int T[3][4
                                                     int T[3][4]=\{\{1, 2\},\{3\}\}, R[4][3];8 char c, S1 [6]= " Toto ", S2 [8];
                                                 9 printf ("A[1]=",d, *q=",d\n", A[1], *q);
                                                10 for (i=0; i<4; i++)11 B[i]=A[3-i];12 printf ("B0=%d,B3=%d\n",B[0],B[3]);
                                                13 for (i=0; i<3; i++)14 for (j=0; j<4; j++)15 R[j][i]=T[i][j];
                                                16 printf ("R: d \ \sqrt{d} \ \sqrt{n}", R[1][0], R[0][1]);
                                                17 c = 'A'; // le code ascii du 'A' est 65
                                                18 printf ("%d, %c\n", c, c);
                                                19 i=c+1;<br>20 printfprintf ("%c, %d\n", i, i);
                                                21 strcpy (S2 ,S1) ;
                                                22 strcat (S1, S2);
                                                23 S2 [2] = \sqrt{0'};
                                                24 printf ("S1=%s, S2=%s\n", S1, S2);
                                                25 }
```
### **2 Séparer les nombres pairs et impairs 8 pts. 8 pts. 8 pts. 8 pts. 8 pts. 8 pts. 8 pts. 8 pts. 8 pts. 8 pts. 8 pts. 8 pts. 8 pts. 8 pts. 8 pts. 8 pts. 8 pts. 8 pts. 8 pts. 8 pts. 8 pts. 8 pts. 8 pts. 8 pts. 8 pts. 8 pts.**

On dispose d'un tableau T d'entiers à une seule dimension. La taille du tableau T est inférieur à 100. Écrire une fonction Pairs\_Impairs qui prend en entrée trois tableaux T, P et IMP ainsi que la taille réelle de T puis elle remplie les deux tableaux P avec les nombres pairs et IMP avec les nombres impairs de T.

**Exemple :** soit le tableau T suivant :

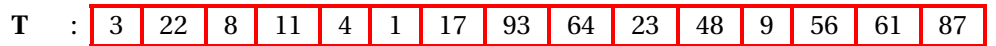

La fonction Pairs Impairs remplie les deux tableaux P et IMP comme suit :

**P** : 22 8 4 64 48 56

**IMP** : 3 11 1 1 17 93 23 9 61 87

Z**Remarque.** *Pensez à stocker les tailles réelles des deux tableaux* P *et* IMP*.*

« *Bon courage »*

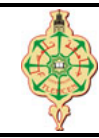

## **Correction de l'examen final**

Aucun document n'est autorisé Les solutions doivent être rédigées en C Les appareils portables doivent être éteints La note de l'examen final sera également attribuée au CC et au TP

## **1** Affichage 12 pts.  $\odot$ 55'

Qu'affichent les deux programmes suivants (0.5 pt pour chaque valeur affichée) :

```
1 # include < stdio .h >
 2 int toto (int *a, int b)
3 {
4 a = k b;
5 b = *a;
6 return *a*b;
7 }
8 int main ()
9 {
10 int i=2, j, k=3, 1, m=5, n=0;
11 int *_{p} = kk, *_{q} = k1, *_{r} = kj;
12 j = i * 2;13 printf ("i=%d, j=%d\n", i, j);
14 *q = *p;15 printf ("p=%d, q=%d\n", *p, *q);
16 p = q;
17 1 = 4;<br>18 printf
18 printf ("p=",d, q=",d\n", *p, *q);<br>19 *n = (*n) + (*q);
     \ast p = (\ast p) + (\ast q) ;20 printf ("*k=%d, *1=%d\\n", k, 1);21 toto (&m, n) ;
22 printf ("*m=""d, *n=""d\n", m, n);
23 printf ("*r**r : \sqrt{d} \n\pi", *r**r);
24 printf ("r : \sqrt{d} \ln", (*r+r) -r+*r);
25 }
```

```
1 # include < stdio .h >
2 int main ()
3 {
4 int i, j;
5 int A [4]={1} , B [8];
6 int \neq q = A;7 int T[3][4]=\{\{1, 2\},\{3\}\}, R[4][3];8 char c, S1 [6]= " Toto ", S2 [8];
9 printf ("A[1]=",d, *q=",d\n", A[1], *q);
10 for (i=0; i<4; i++)11 B[i]=A[3-i];12 printf ("B0=%d, B3=%d\n", B[0], B[3]);
13 for (i=0; i<3; i++)14 for (j=0; j<4; j++)15 R [j] [i] = T [i] [j];
16 printf ("R: "d "d\n", R [1][0], R [0][1]);
17 c = 'A'; // le code ascii du 'A' est 65
18 printf ("%d, %c\n", c, c);<br>19 i=c+1;
     i=c+1;
20 printf ("%c, %d\n", i, i);
21 strcpy (S2 ,S1) ;
22 strcat (S1, S2);
23 S2 [2] = ' \ 0';
24 printf ("S1=%s, S2=%s\n", S1, S2);
25 }
```
#### **Solution**

 $i=2$ ,  $j=4$ p=3, q=3 p=4, q=4 \*k=3, \*l=8  $*m=5, *n=0$  $*r**r: 16$ r : 8

 $A[1]=0$ ,\*q=1 B0=0,B3=1 R :2 3 65, A B, 66 S1=TotoToto, S2=To Affichage

# **2 Séparer les nombres pairs et impairs**  $\boldsymbol{8}$  **pts.**  $\odot$ **35'**

- Affichage -

On dispose d'un tableau T d'entiers à une seule dimension. La taille du tableau T est inférieur à 100.

Écrire une fonction Pairs\_Impairs qui prend en entrée trois tableaux T, P et IMP ainsi que la taille réelle de T puis elle remplie les deux tableaux P avec les nombres pairs et IMP avec les nombres impairs de T. **Exemple :** soit le tableau T suivant :

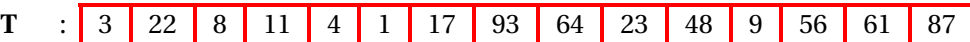

La fonction Pairs\_Impairs remplie les deux tableaux P et IMP comme suit :

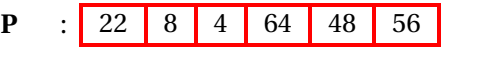

**IMP** : 3 11 1 17 93 23 9 61 87

Z**Remarque.** *Pensez à stocker les tailles réelles des deux tableaux* P *et* IMP*.*

**Solution**

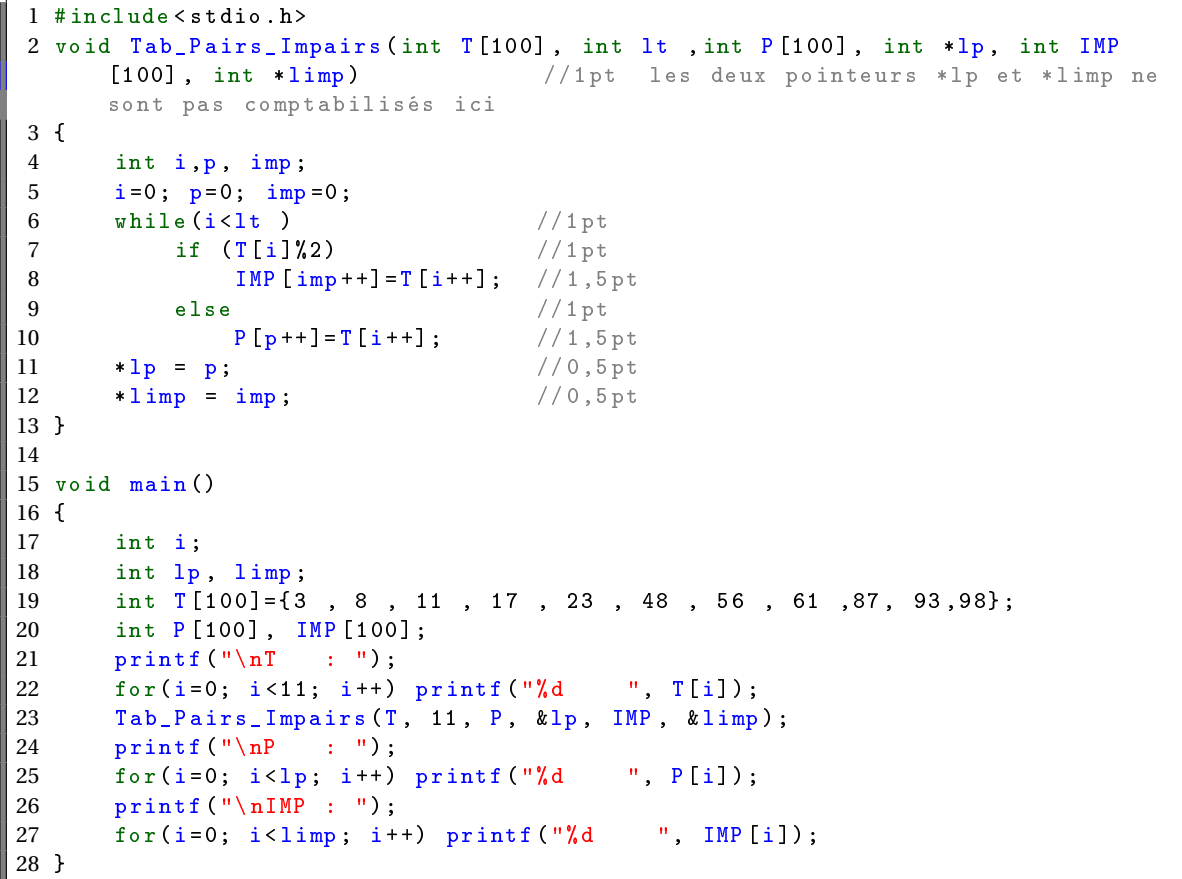